## Kontrol Sistemleri Matlab Uygulaması

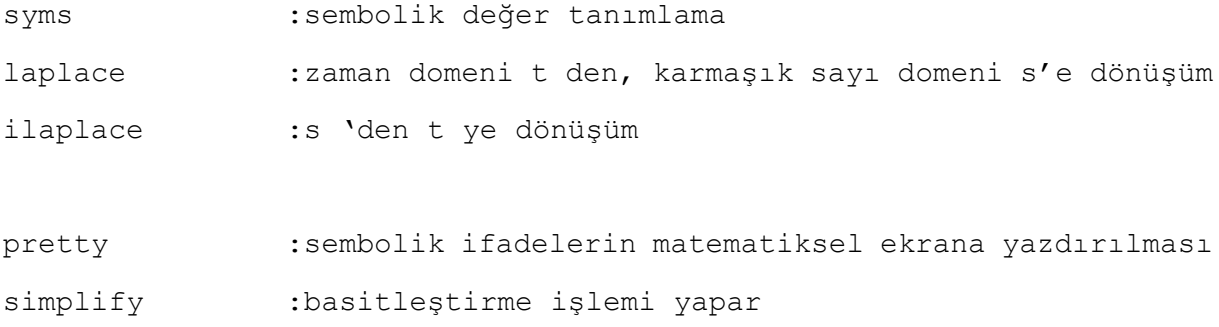

ж  $f(t) = 5e^{-2t}$  Laplace dönüşümünü yapınız

```
syms t
f=5*exp(-2*t);L=laplace(f)
```
 $L =$ 

 $5/(s + 2)$ 

 $\mathcal{H}$  f = −1.25 + 3.5 $te^{-2t}$  + 1.25 $e^{-2t}$  Laplace dönüşümünü yapınız

```
syms t s
f=-1.25+3.5*t*exp(-2*t)+1.25*exp(-2*t);
F = laplace(f, t, s)
```
 $F =$ 

```
5/(4*(s + 2)) + 7/(2*(s + 2)^2) - 5/(4*s)
```
pretty(F) 5 7 5 --------- + ---------- - ---  $4 (s + 2)$  2 4 s  $2 (s + 2)$ 

simplify(F)

ans =

 $(s - 5)/(s*(s + 2)^2)$ 

 $\mathcal{H} F(s) = \frac{10(s+2)}{s(s^2+4s)}$  $\frac{10(5+2)}{s(s^2+4s+5)}$  Ters laplace dönüşümünü yapınız.

```
syms s
F=10*(s+2)/(s*(s^2+4*s+5));ft=ilaplace(F);
```

```
ft =4 - 4*exp(-2*t)*(cos(t) - sin(t)/2)pretty(ft)
                      sin(t)4 - \exp(-2 t) | \cos(t) - ------ | 4
\qquad \qquad \backslash 2 /
```
Transfer Fonksiyonu Tanımlama;

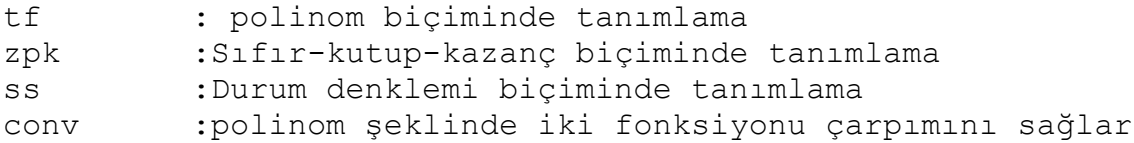

 $\mathcal{H}G(s) = \frac{1}{s^3 + 5s^2}$  $\frac{1}{s^3+5s^2+3s}$  matlab programında

```
pay=1;
payda=[1 5 3 0];
sys=tf(pay,payda)
```
 $sys =$ 

 1 ---------------- s^3 + 5 s^2 + 3 s

Continuous-time transfer function.

## Blok Diyagram İndirgeme Komutları

Paralel : paralel bağlı blokları indirger Series : seri bağlı blokları indirger Feedback : geribesleme döngüsünü indirger

```
Ж
```
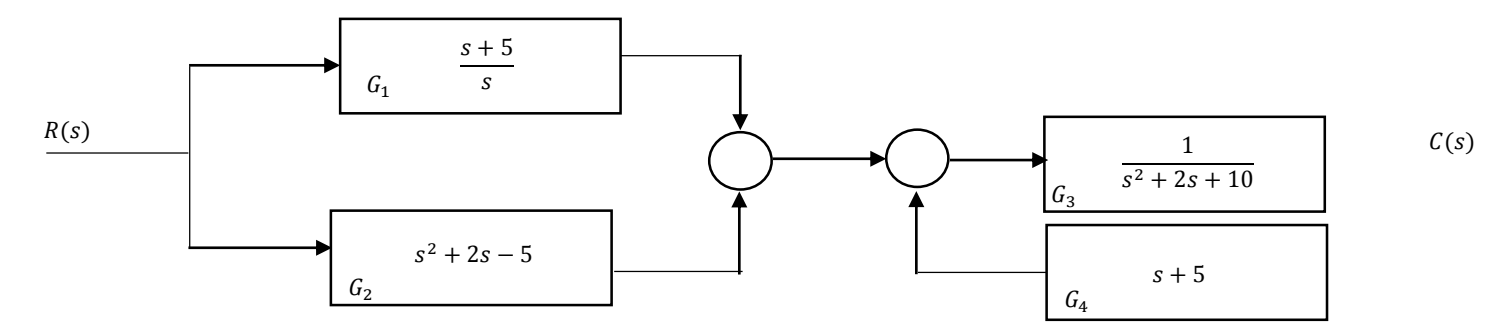

```
G1=tf([1 5],[1 0]);
G2=tf([1 2 -5],[1]);
G3=tf(1,[1 2 10]);
G4=tf([1 5],1);
Gp=parallel(G1,G2)
Gp =s^3 + 2 s^2 - 4 s + 5 ---------------------
             s
```
Continuous-time transfer function.

Ggb=feedback(G3,G4,-1)

 $Gqb =$ 

 1 -------------  $s^2 + 3 s + 15$ 

 $Gs =$ 

 $s^3 + 2 s^2 - 4 s + 5$  --------------------  $s^3 + 3 s^2 + 15 s$ 

## Standart Giriş Cevap Eğrileri

## Standart Giriş Fonksiyonları Komutları;

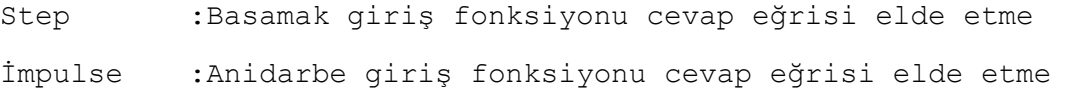

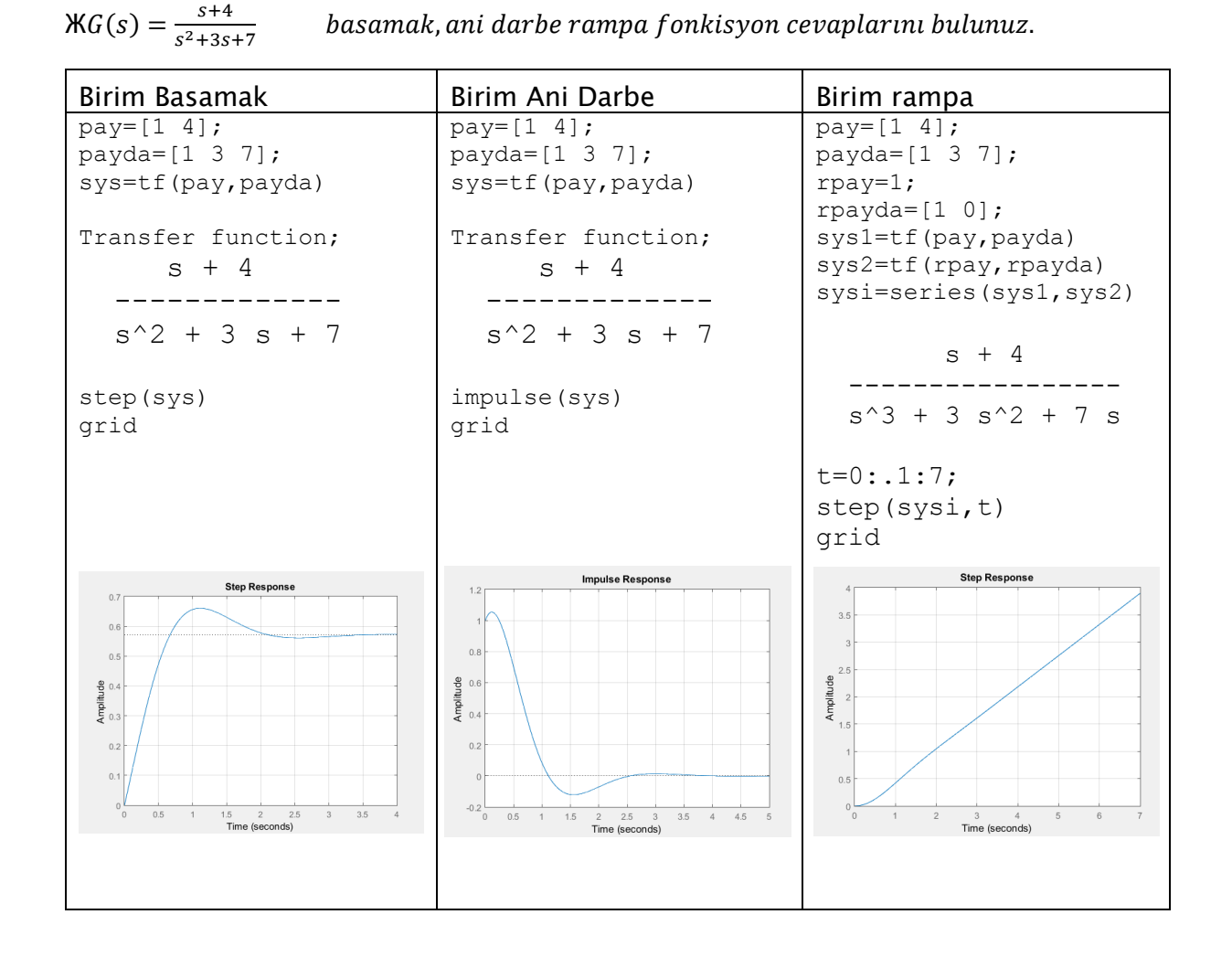

Ж

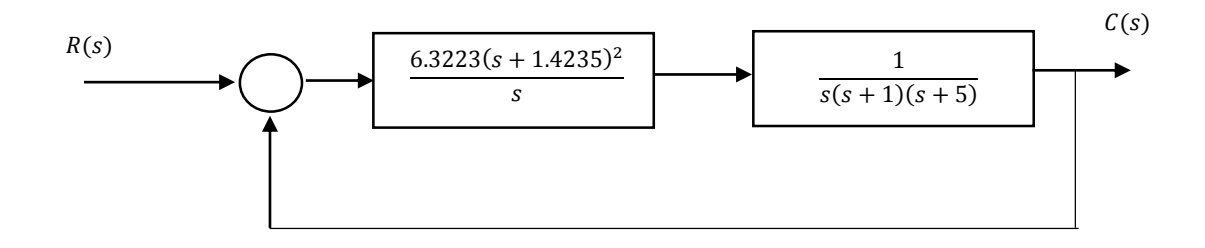

Pay1=conv(6.3223,conv([1 1.4235],[1 1.4235]); Payda1= $[1 0];$ Sys=tf(pay1,payda1)

```
 6.322 s^2 + 18 s + 12.81
    ------------------------
s and the state of the state of the state of the state of the state of the state of the state of the state of the state of the state of the state of the state of the state of the state of the state of the state of the stat
pay2=1;
payda2=conv([1 0],conv([1 1],[1 5]));
sys2=tf(pay2,payda2)
iytf=series(sys1,sys2)
ytf = 6.322 s^2 + 18 s + 12.81
    ------------------------
      s^4 + 6 s^3 + 5 s^2kdtf=feedback(iytf,1)
kdt = 6.322 s^2 + 18 s + 12.81
    --------------------------------------
   s^4 + 6 s^3 + 11.32 s^2 + 18 s + 12.81plot(x,c,'o-')
grid
title('Birim Basamak Cevap Eğrisi');
xlabel('Zaman [s]');
```

```
ylabel('Cikis C');
```

```
sys =
```
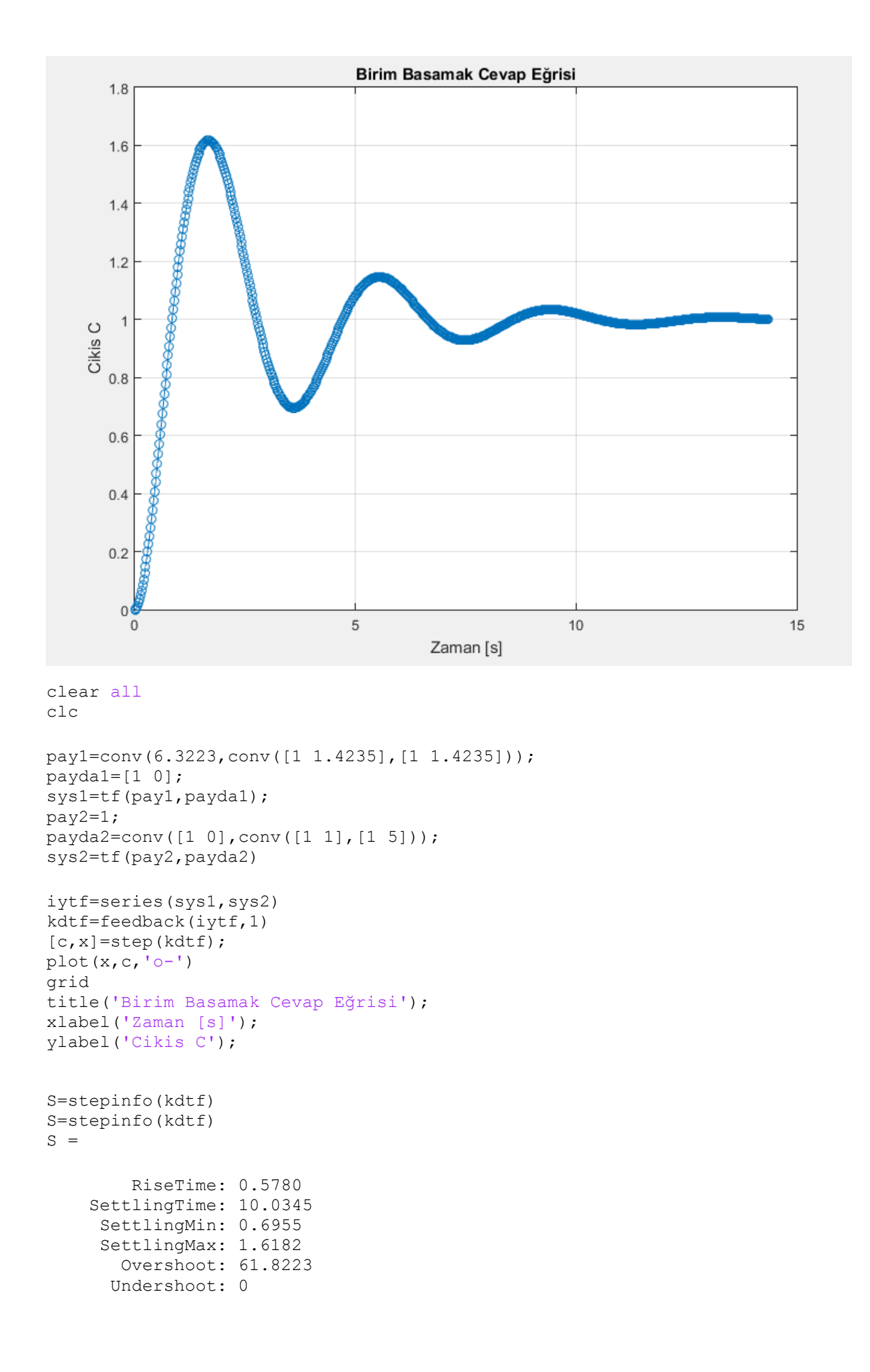

 Peak: 1.6182 PeakTime: 1.6715